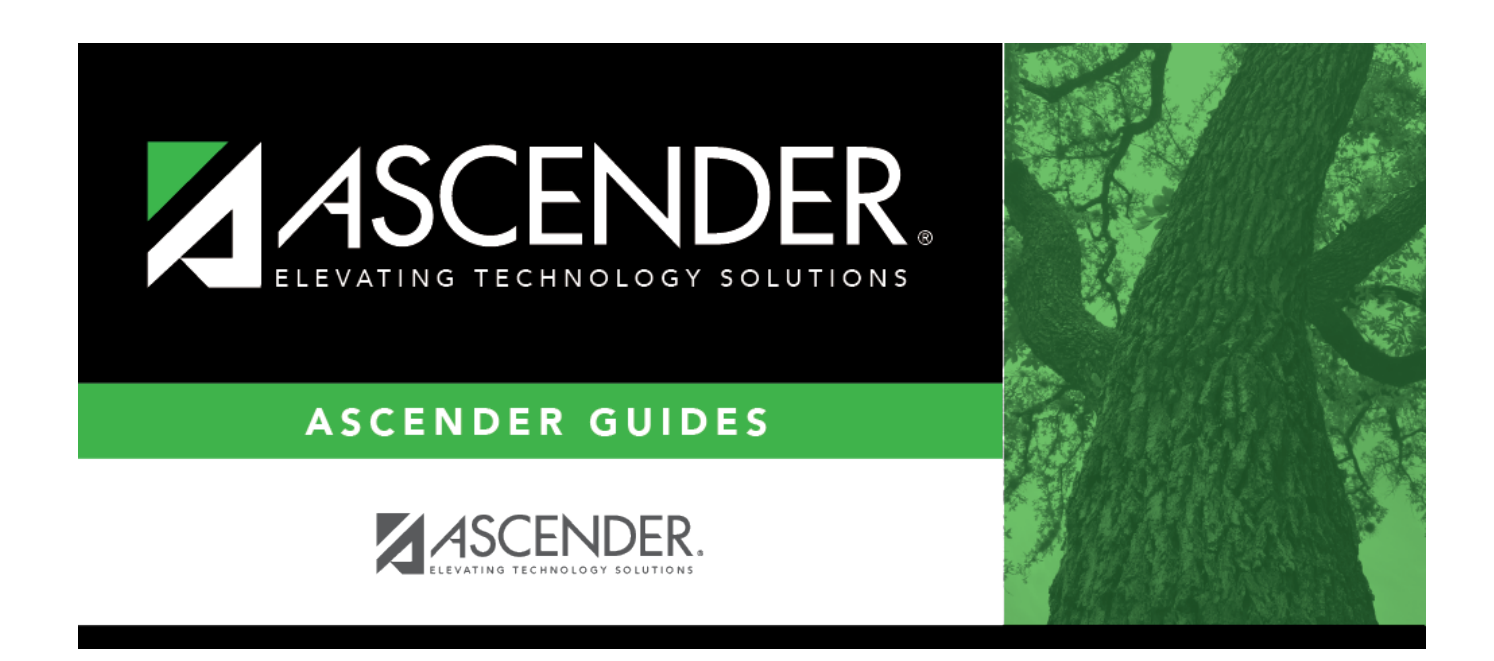

## **registration\_student\_wr\_enroll\_reason**

## **Table of Contents**

Ifyou are withdrawing the student, click  $\frac{1}{3}$  to [select the withdrawal reason](https://help.ascendertx.com/student/doku.php/general/select_withdrawal_reason). Codes 02, 04, 09, 10, 14, 15, 19, 22, 30, 44, 61, 72, 79, and 84 are converted to PEIMS code 98.

Codes 21, 31, 63, 64, and 80 are converted to "mover" and are not extracted for PEIMS.

EP (exit program) is not a valid withdrawal reason code on this tab.

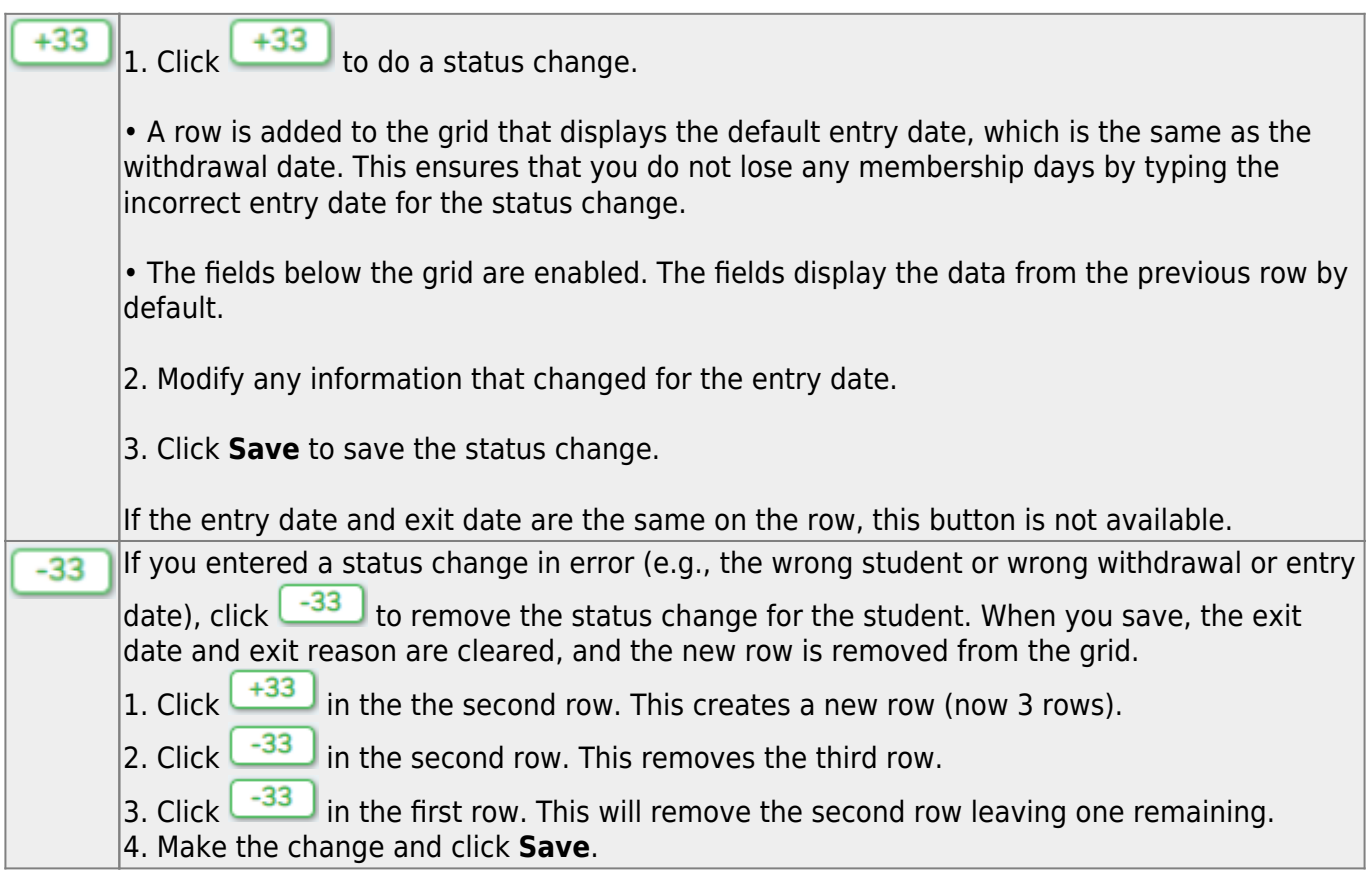

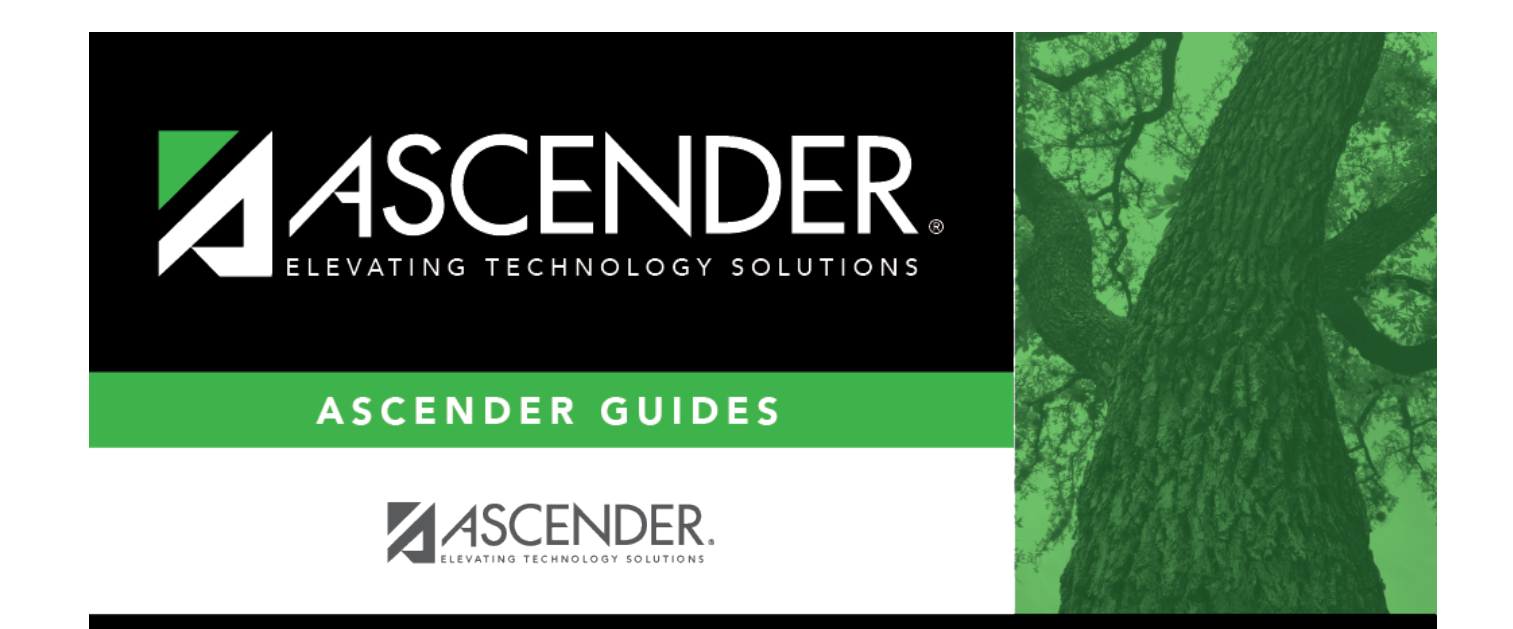

## **Back Cover**